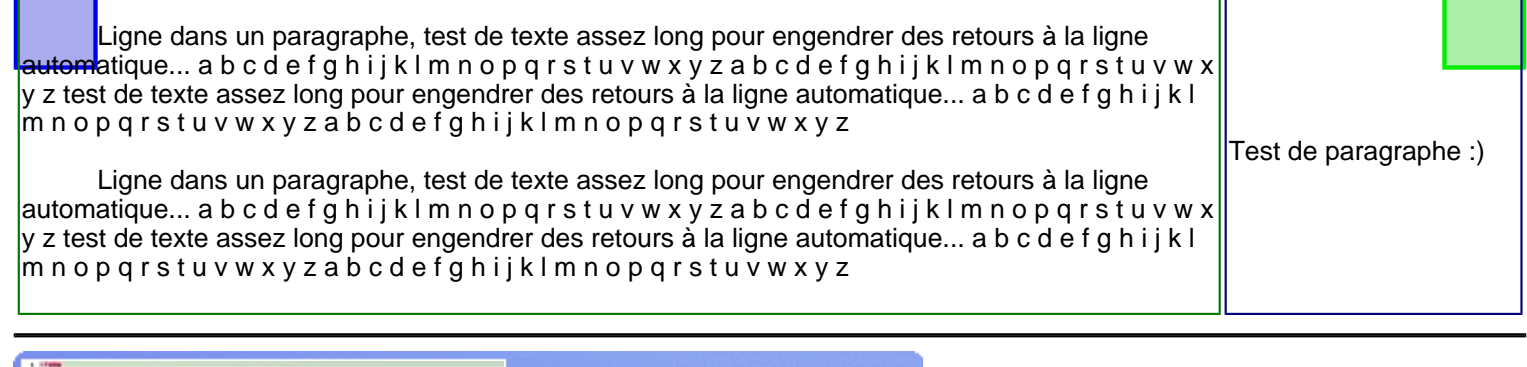

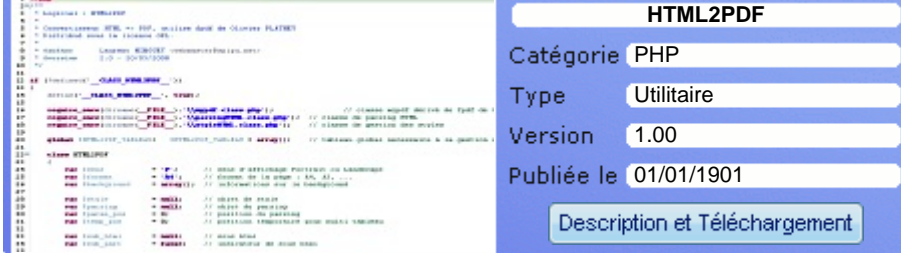

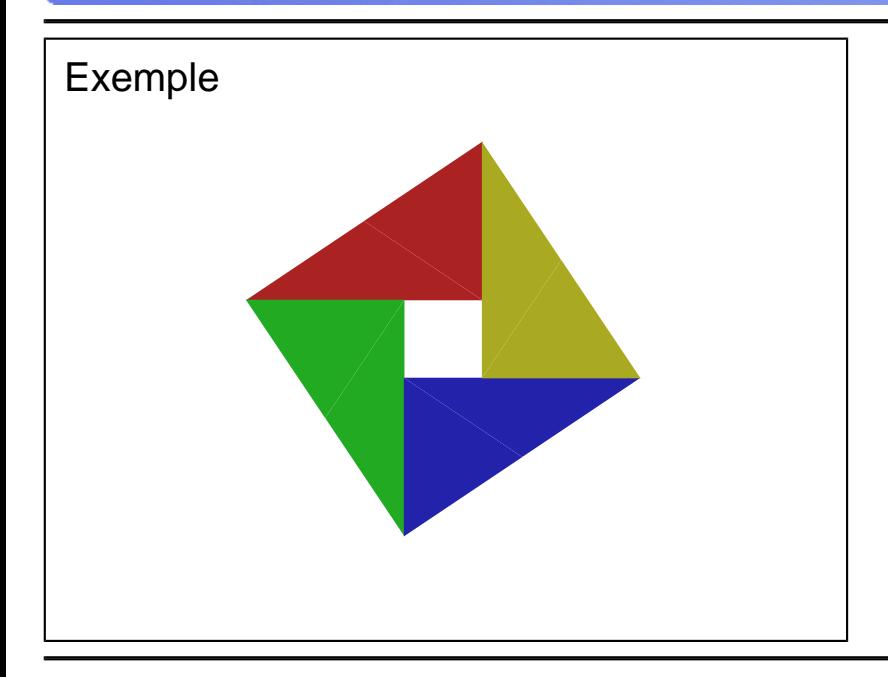

```
<?php
/**
  * Logiciel : exemple d'utilisation de HTML2PDF
 * 
  * Convertisseur HTML => PDF, utilise fpdf de Olivier PLATHEY 
  * Distribué sous la licence LGPL. 
 *
  * @author Laurent MINGUET <webmaster@spipu.net>
 * 
  * isset($_GET['vuehtml']) n'est pas obligatoire
  * il permet juste d'afficher le résultat au format HTML
  * si le paramètre 'vuehtml' est passé en paramètre _GET
  */
          // récupération du contenu HTML
         ob_start();
         include(dirname(__FILE__).'/res/exemple10.php');
         $content = ob_get_clean();
         // conversion HTML => PDF
         require_once(dirname(__FILE__).'/../html2pdf.class.php');
        $html2pdf = new HTML2PDF('P', 'A4', 'fr'); $html2pdf->WriteHTML($content, isset($_GET['vuehtml']));
         $html2pdf->Output('exemple10.pdf');
```
## **Spipu.net (c)2009 Spipu [Cineblog by Spipu](http://cineblog.spipu.net/)  [HTML2PDF](http://html2pdf.fr/)  [Lambda Finder](http://lambda.spipu.net/)  [Gestion des Opens - Yaronet](http://open.spipu.net/)  [A propos de moi](http://perso.spipu.net/)  [Programmes by Spipu](http://prgm.spipu.net/)  [Mobile Velib Search](http://velib.spipu.net/)**